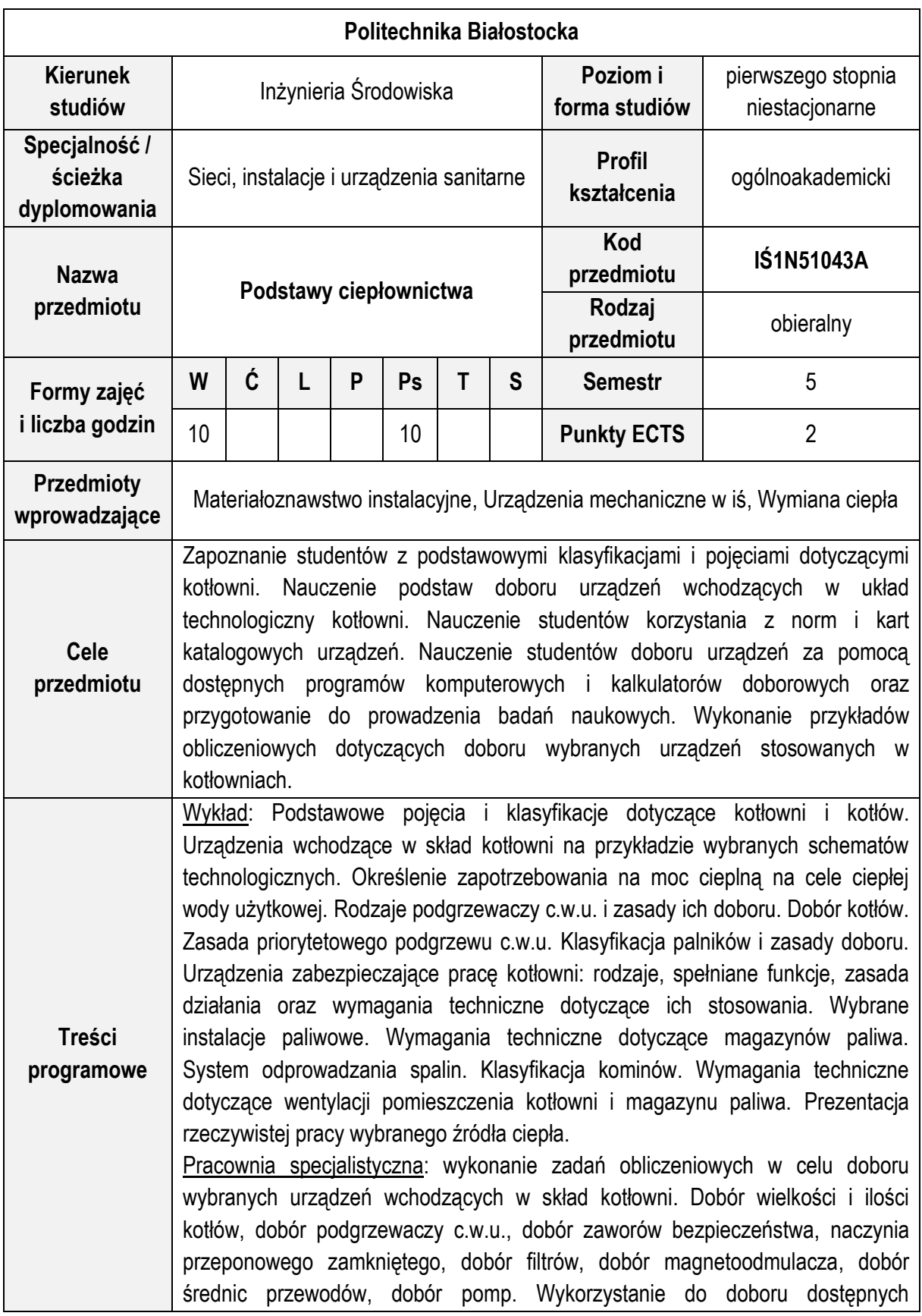

## **KARTA PRZEDMIOTU**

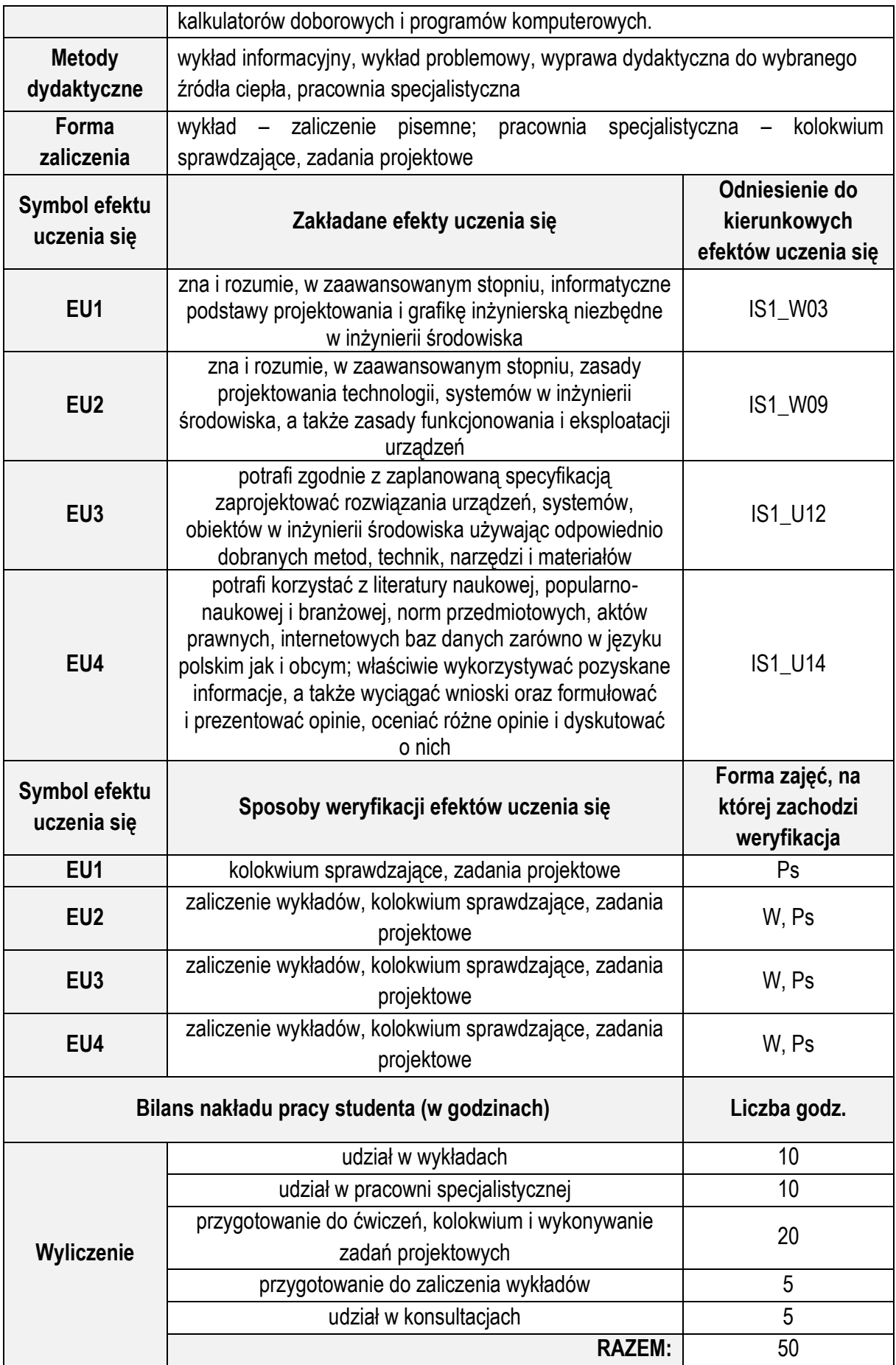

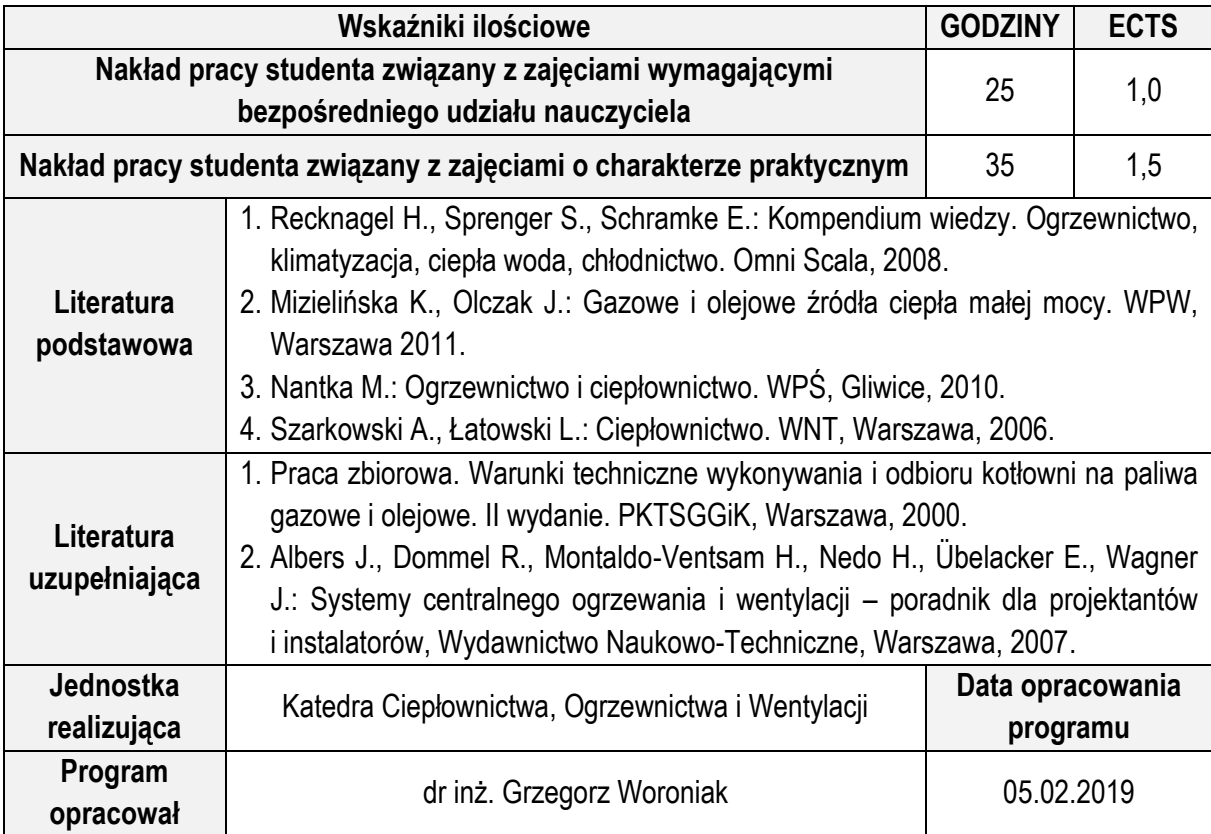